Key Transformation Crack Activation Free [March-2022]

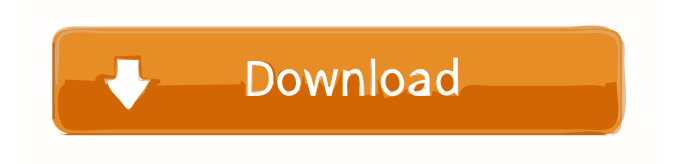

**Key Transformation With License Code Free [Win/Mac]**

Key Transformation Free Download is a simple application which allows you to customize the keys of your keyboard with just a few simple clicks. It also has an on-screen keyboard, startup options, backup/restore functions, and a lot more. Jan 19, 2018 Nucleus-Keyboard Key config tool is a Windows-based utility which helps you manage custom key assignments. This tool is designed to help you modify the key assignments in your keyboard by using the shortcuts you've defined. You can assign a keyboard button to any program by

adding the command of that program as a shortcut. You can assign the same command to multiple shortcuts by

creating a cascading set of shortcuts. This is a very straightforward utility that allows you to do just about anything you

could want to do with the keys of your keyboard. How to use it? All you have to do is select a program from the provided list and a keyboard button. Once you've found the button you want to change its assignment to, simply click it, and Key

config tool will change the shortcut you've defined. You can select multiple

shortcuts, which you can view by selecting the corresponding checkboxes.

To do that, select any combination of shortcuts you want to change and click the button with the checkbox at the end of its name. There is no time limit, and the program works even when you have no program running. Lastly, you can use

the on-screen keyboard when you

change the shortcuts. Pros: The simple design is intuitive, and allows you to create shortcuts by selecting any combination of buttons you want to assign to the same command. There is no time limit, and the program works even when you have no program running. The included on-screen keyboard is a nice touch. Cons: There is no support for custom keyboard layouts. Opera Mini 6.1.2.7834 is a lightweight browser which is also known as the Opera Mobile Browser. It's the first browser that Opera has released under the name "Opera Mini". The application is simple, lightweight, and has its own API which allows it to update automatically when new versions are released. Opera Mini 6.1.2.7834 is compatible with Windows, Mac, Android, and other browsers as well. The application is compatible with tablets, smartphones, and other devices

with a built-in web browser. The latest

## version of the application does not support the Windows 10 Mobile OS

**Key Transformation Crack + Activation Code [Latest-2022]**

Change key's values. Enter a key name, press [Enter] and Key Transformation will find its corresponding value, enter the new value and Key Transformation will change it. Press [Enter] to go to next key. Key MACRO and Key Coding is a

Windows software package that is designed to allow you to add keyboards, and program them with special keys. More than 40 different keyboards, such as MS Natural (Accents) are available in Key MACRO. Some have special keys

for multimedia, such as CD or DVD

playbacks, as well as those for instant messaging clients, such as Skype, Yahoo and MSN. Find more recent versions of

Key MACRO in our software library. Send questions and feedback about Key

MACRO to the developer. All logos, trademarks, art and other creative works are and remain copyright and property of their respective owners. Microsoft Windows is a registered trademark of Microsoft Corporation. Windows is a service mark of Microsoft Corporation.19.5k SHARES Facebook Twitter Whatsapp Pinterest Reddit Print Mail Flipboard Advertisements Chris Christie is a liar and a fraud. A voter in New Jersey had this to say about the New Jersey Governor: Advertisements The governor's information is wrong. He's lying about what I said. It's a lie. This governor's lying. I don't believe him. So I called and I asked him if he's going to support Obama's reelection and he said he was. I said – I mean what are you going to do? He said "we're going to support him, we're going to support the president, we're going to support his reelection." I said "well, if that's the

case, why would you need more people to come to New Jersey from Texas?" And I said "you know what, maybe there's a lot of Republican people out there who would like to vote for Obama but they don't have a vote. They don't have a voice. They don't have a chance, maybe if you moved the registration  $-$ " "No," he says, "we can't do that, we can't move the registrations." So I said "well maybe you can." He says " 1d6a3396d6

Keyboard Key Editor is an application that allows you to create keyboard shortcuts to use your system. An application like this can be very useful if you use your keyboard as a shortcut. It is very simple to create a shortcut, but you need a little practice to create a successful keyboard shortcut. Keyboard Key Editor works with nearly all of the systems available, but it is designed for users with Windows 98 or later. The application also has a very nice and easy to use interface, and it is built with a layout similar to those found in Windows Vista and Windows 7. Features: Create keyboard shortcuts for almost any applications, from Windows Explorer to Adobe Acrobat. Keyboard Key Editor has a similar style to the Windows Vista and Windows 7, so you

will feel at home quickly. Keyboard Key Editor allows you to create shortcuts for programs that have not yet been included in the application. It is very easy to create keyboard shortcuts; you only have to define the name of the shortcut, and specify the name of the program that you want to use the shortcut. Keyboard Key Editor allows you to save and load keyboard shortcuts. Keyboard Key Editor allows you to make all shortcuts active or inactive. As an option, you can allow the program to run automatically when you start Windows. Keyboard Key Editor has an auto-complete function, so that you do not have to type the entire name of the shortcut. Keyboard Key Editor provides the following options: Categories to browse and sort shortcuts. Add the names of the shortcuts that you want to be created. Add the shortcut to the Quick Launch bar. View all shortcuts. Remove all shortcuts. Create a

new shortcut. View information about all shortcuts. When you install the application, you will also be able to create shortcuts. Keyboard Key Editor also has an option that will help you to create keyboard shortcuts in a very easy way. By default, if you create a shortcut, you have the possibility of specifying a shortcut, a name, an optional comment and an optional description. You can easily enter information about the shortcut in a standard dialog. Once you create the shortcut, you can move, delete, edit or remove it from the Quick Launch bar and you can change the shortcut settings. If you want to edit the shortcut, you can open the dialog where you create the shortcut. You can also edit the shortcut properties. Keyboard Key Editor also provides a special

**What's New in the Key Transformation?**

Generate new keys on a keyboard Easy, fast and user-friendly, Key

Transformation is a great tool to create your own keys on a keyboard. Keyboard layout editor We are sure that you have the most basic keyboard layout by now, but what if you need to change the position of some keys or you want to combine two keys into one? Key Transformation allows you to create your own layouts for all keyboard devices. It supports the most used keyboard devices: KB, Winkey, Apple and IBM. The most important thing about Key Transformation is that you can configure what key you want to use as a modifier (Alt, Ctrl, Shift,...) for any key, you can assign any key to any other key, the program is fully customizable and is also able to save and load layouts. : Erb's B-5 protein I-Eα : I-Eα subunit I-Eα^b^ : I-Eαβ subunit I-Eαβ^b^ : I-Eβ

## subunit I-Eβ^b^ : I-Eβ subunit I-Eβ : I-Eβ subunit I-Eβ^b^ : I-Eβ subunit I-Eα/β^b^ : I-Eαβ subunit I-Eα^b^/β^b^ : I-Eαβ subunit I-Eαβ/β^b^ : I-Eαβ subunit IL-4 : Interleukin 4 MHC : Major histocompatibility complex NFAT1 : Nuclear factor of activated Tcells 1 NK : Natural killer PBS : Phosphate-buffered saline Rb1 : Retinoblastoma 1 RT : Room temperature T~H~2 : Helper 2 T cells TCR : T cell receptor Th1 : Helper 1 T cells Th2 : Helper 2 T cells TNF-α : Tumor necrosis factor-α TLR : Toll-like receptor Treg : Regulatory T cells VEGF : Vascular endothelial growth factor \*\*Publisher's Note\*\* Springer Nature remains neutral with regard to jurisdictional

**System Requirements For Key Transformation:**

Minimum: - Intel(R) Core(TM) i5-2400 CPU @ 3.10GHz - 4GB RAM - 500GB Hard Disk Drive - 1024 by 768 display resolution Recommended: - Intel(R) Core(TM) i7-3770 CPU @ 3.40GHz - 8GB RAM - 2TB Hard Disk Drive - 2048 by 1536 display resolution How to install it: 1. Extract them to the folder "Autorun

<https://citywharf.cn/rainy-forest-screensaver-activation-download-latest/> <https://lusinda.ru/konkursy/freebatch-crack-torrent-free-for-pc.html> <https://stylovoblecena.com/?p=8050> <https://theknotwork.com/free-histogram-maker-download-updated-2022/> [https://viajacomolocal.com/wp-content/uploads/2022/06/Flash\\_DVD\\_Ripper.pdf](https://viajacomolocal.com/wp-content/uploads/2022/06/Flash_DVD_Ripper.pdf) <https://www.chimfab.com/sidebar-diagnostics-crack-license-key-full-download/> [https://www.olivegin.com/wp-content/uploads/2022/06/MSN\\_Avatars\\_Creator.pdf](https://www.olivegin.com/wp-content/uploads/2022/06/MSN_Avatars_Creator.pdf) <https://bravahost.com/wp-content/uploads/2022/06/Shicks-8.pdf> <https://csvcoll.org/portal/checklists/checklist.php?clid=12536> <http://jameschangcpa.com/advert/x-amayawx-crack-mac-win/> <http://www.happytraveler.it/wp-content/uploads/2022/06/yilmart.pdf> <http://cfcinc.org/pc-cleaner-crack-with-product-key-win-mac-updated-2022/> <https://fairmilesofweymouth.com/sb0t-4-60-crack-full-product-key-free-latest/> <https://www.papaemammeseparationlus.org/wp-content/uploads/2022/06/brydel.pdf> <https://mindspa-india.com/wp-content/uploads/2022/06/hildwami.pdf> [http://www.boatsforsaleads.com/wp-content/uploads/2022/06/Music\\_Icon\\_Pack.pdf](http://www.boatsforsaleads.com/wp-content/uploads/2022/06/Music_Icon_Pack.pdf) <https://texvasa.com/2022/06/07/nerxy-file-organizer-crack-with-keygen-2022-latest/> <https://kharrazibazar.com/frozen-formations-theme-crack-win-mac/> <https://l1.intimlobnja.ru/hidden-cmd-detector-crack/> <https://csermooc78next.blog/2022/06/07/georgian-english-dictionary-torrent-download-for-pc-updated-2022/>